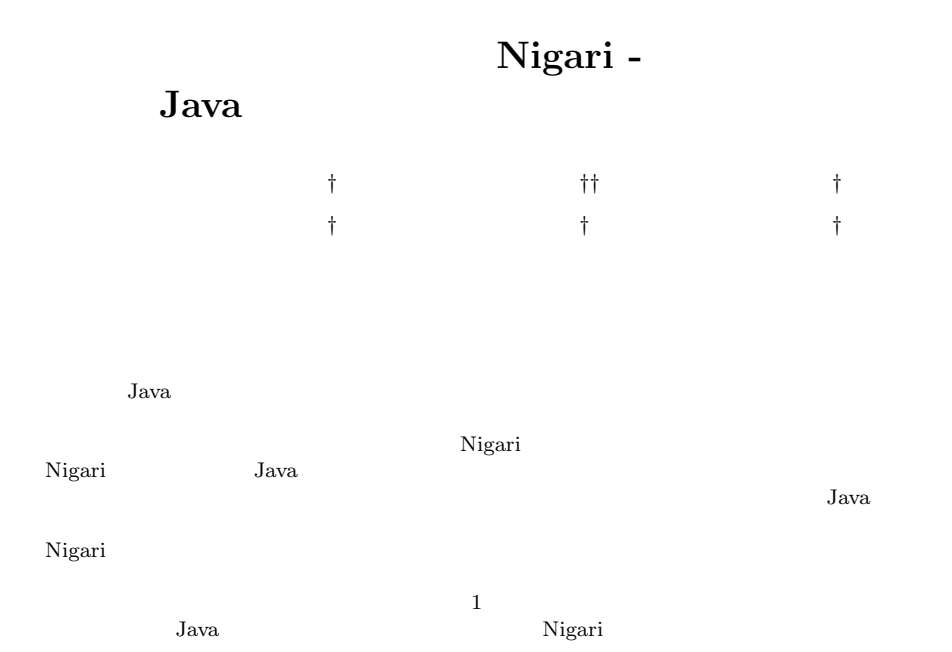

#### **Nigari - a programming language and environment for the first stage, leading to Java world**

#### Shinya CHO,*†* Munenori KAI,*††* Akira KAWAI,*†* Takaaki HINO,*†* Shin'ichi MAESHIMA*†* and Katsuhiko KAKEHI *†*

When novice students learn programming, they usually start from basic notions and proceed to higher-level concepts. Teachers should provide materials adapted for students' progress: first, they should provide simple and easy programming language environment, then, shift to a practical one such as of Java, which can handle more sophisticated concepts.

We developed a programming language Nigari and its environment. It is designed as a workbench at the first stage of programming lessons. The language specification of Nigari is a subset of Java: control structures are almost equal to Java, but no class declarations and no method declarations are required to write. It is intended that students can shift to Java ultimately without confusion.

Moreover, the environment of Nigari has visualization feature that shows objects on a screen automatically. This feature fuels students' motivations to learn programming and helps their grasping basic concepts of "Objects".

We applied Nigari, as an experiment, in a lesson of programming in Department of Computer Science, Waseda University. The course had been designed to use Java originally. We provided Nigari to students as their startup environment. Questionnaire in and after the course showed that many students favored its object visualization feature and some appreciated its language simplicity.

# **1.**  $\blacksquare$

†† 成蹊大学工学部 経営・情報工学科

† 早稲田大学 理工学研究科

Sciences, Seikei Uniersity

Graduate School of Science and Engineering, Waseda Uniersity

Department of Industrial Engineering and Information

• **•**  $\mathbf{r} = \mathbf{r} \cdot \mathbf{r}$ 

• **•**  $\overline{a}$ 

 $\rm\,Java$ 

 $\rm{Java}$ Nigari <sub>N</sub>

 ${\rm Java}$ 

Nigari $\mathop{\mathrm{System}}\nolimits^{1)}$ 

 ${\rm Java}$ 

## 2. Nigari

Nigari Nigari System  $% \mathbb{R} \rightarrow \mathbb{R}$ 

*•* 簡素な言語仕様

Nigari <sub>1</sub>

Nigari <sub>0</sub>

• **•** \*\*\*

• **• •**  $\mathbf{r} = \mathbf{r} \cdot \mathbf{r}$ 

*•* 魅力的な出力

*•* コンパイル・実行する

#### • **•**  $\overline{\phantom{a}}$ Nigari System  $\frac{1}{2}$

- **Java** Nigari Java
	- Java

## **3.** プログラミング環境 **Nigari System**

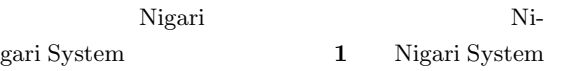

## Nigari System

- *•* ページを作成する・開く  $\mathbf 1$
- 
- **•**  $\overline{\phantom{a}}$ 
	- $\rm GUI$
	-
- *•* プログラムを編集する
- -
- x y p  $3$  $4.8$  x  $\begin{array}{cccccccccccccc} \mathbf{X} & & & \mathbf{y} & & \mathbf{y} & & \mathbf{p} \end{array}$  $40 \qquad \qquad 0 \quad 39$  $5.3.$
- 
- *•* 停止(終了)する
- 
- 4. Nigari

## $4.1$

- $\operatorname{null}$
- *•* 整数型,実数型,文字列型,真偽値型,**null :**
	- $null$
- *•* オブジェクト型**:** オブジェクトへの参照を表現す
	-

|                 |          | 8 オブジェクトインスペクタ■回区 8 NigariSystem 「Unilab.cn■回区 |                  |
|-----------------|----------|------------------------------------------------|------------------|
| オブジェクト名: Steki2 |          | ▼ ファイル 実行 表示 オブジェクー                            |                  |
| クラス名: Teki      |          |                                                |                  |
| 変数名             | 値        |                                                |                  |
| x               | 198      |                                                |                  |
| ly<br>þ         | 47<br>17 |                                                |                  |
| オブジェクト<br>○スペクタ |          | メインウィンドウ                                       |                  |
|                 | editor   |                                                | $ \Box$ $\times$ |
|                 | 保存       | クラス名 Tama                                      |                  |
|                 | 実行       | while (true) {<br>y=y-6;                       |                  |
|                 | 一時停止     | wait();                                        |                  |
|                 | 停止       | エディタ                                           |                  |

 $\,$  1  $\,$  Nigari System Fig. 1 Screenshot of Nigari System

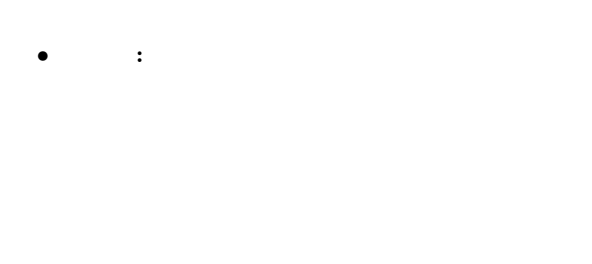

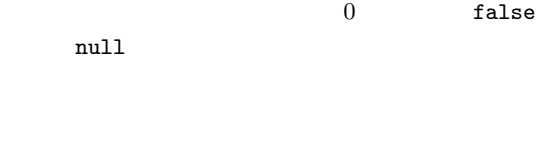

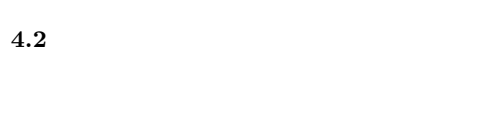

 $\mathbf 1$  -  $\mathbf 2$  -  $\mathbf 1$  -  $\mathbf 2$  -  $\mathbf 2$  -

- *•* **1** 個のソースファイルには,ただ **1** 個のクラスの
- **•** 2007 2008 2008 2008 2008 2008 2008 2008 2008 2008 2008 2008 2008 2008 2008 2008 2008 2008 2008 2008 2008 2008 2008 2008 2008 2008 2008 2008 2008 2008 2008 •

**4.3** ソースファイルの構造

 $1$  and  $1$ 

#### *•* **extends**

 ${\rm extends}$  $\begin{tabular}{ll} \multicolumn{2}{c}{\textbf{object}} & \multicolumn{2}{c}{\textbf{Object}}\\ \multicolumn{2}{c}{\textbf{Object}} & \multicolumn{2}{c}{\textbf{Object}}\\ \multicolumn{2}{c}{\textbf{Object}} & \multicolumn{2}{c}{\textbf{Object}}\\ \multicolumn{2}{c}{\textbf{Object}} & \multicolumn{2}{c}{\textbf{Object}}\\ \multicolumn{2}{c}{\textbf{Object}} & \multicolumn{2}{c}{\textbf{Object}}\\ \multicolumn{2}{c}{\textbf{Object}} & \multicolumn{2}{c}{\textbf{Object}}\\ \multicolumn{2}{c}{\textbf{Object}} & \multicolumn$ ject  $\qquad \qquad \text{object}$ object

 $A.2$  $extends$ 

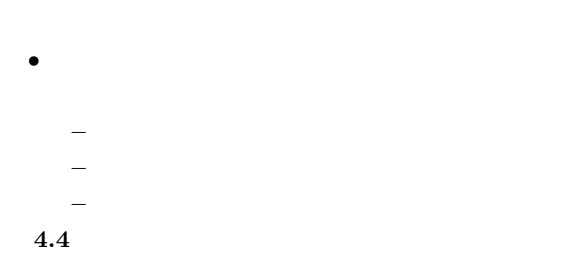

 $1$  and  $1$ 

 $5.2.$  $\textrm{exntends}$ 

**4.5**

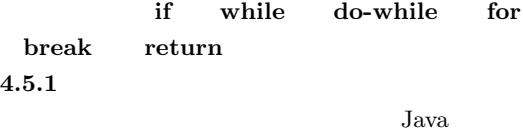

 $(2)$ 

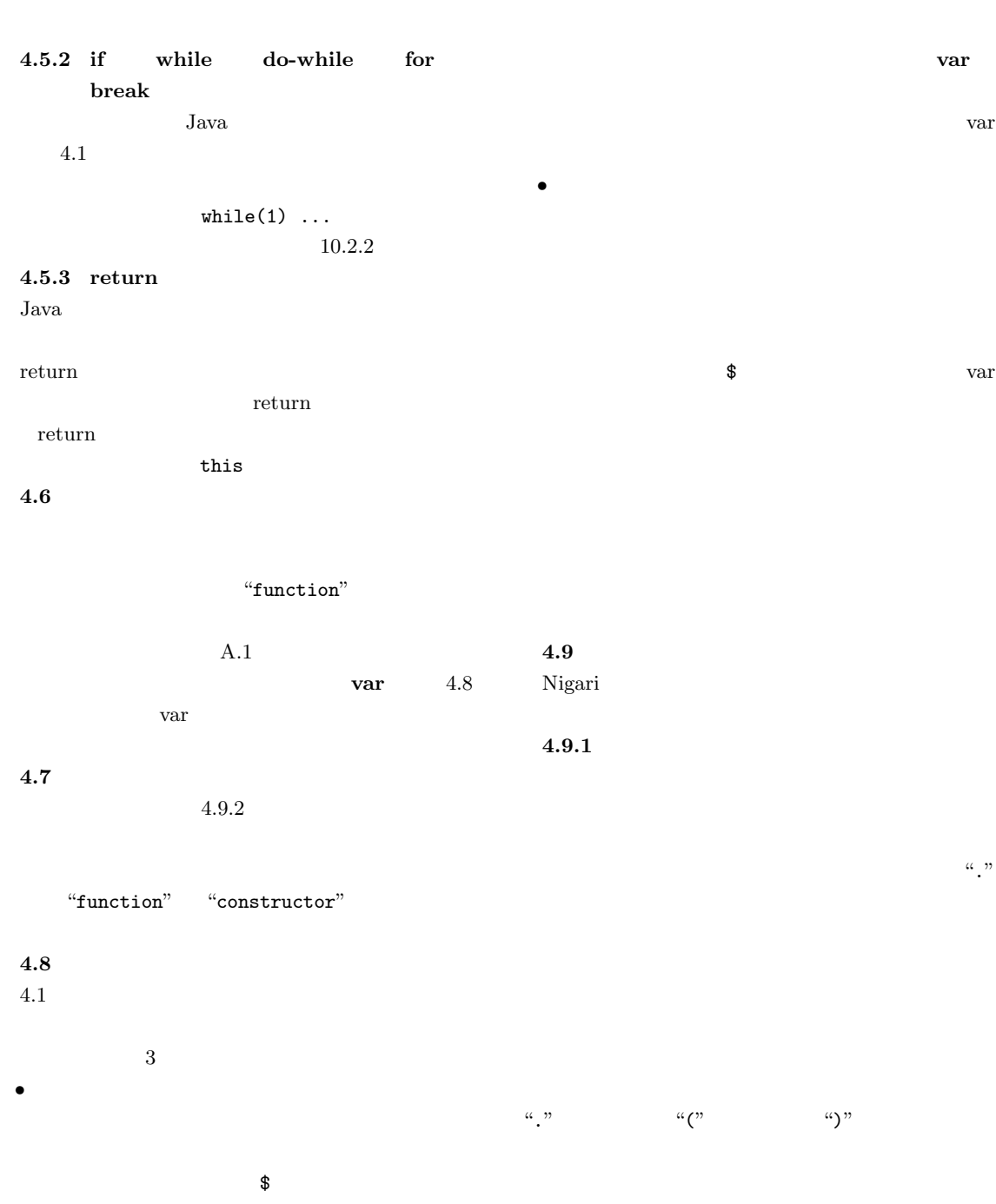

 $3.$  $5.4\,$ 

*•* ローカル変数  $4.9.2$ 

Linux

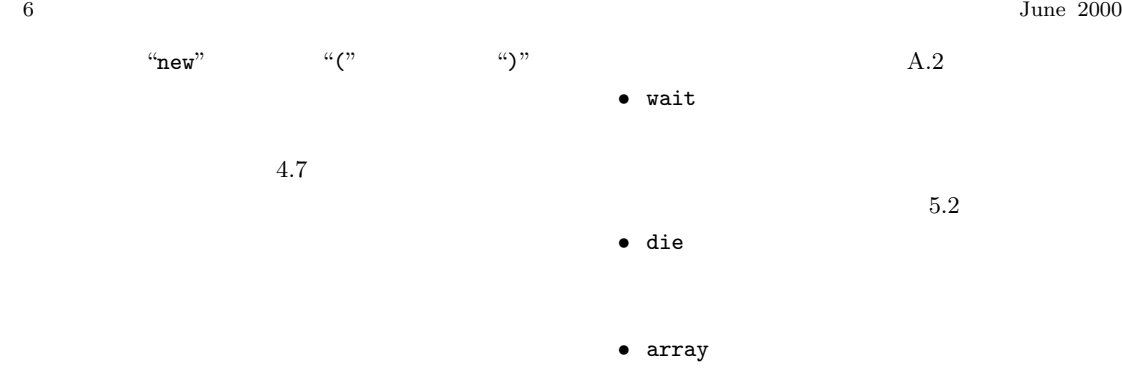

#### $4.10$

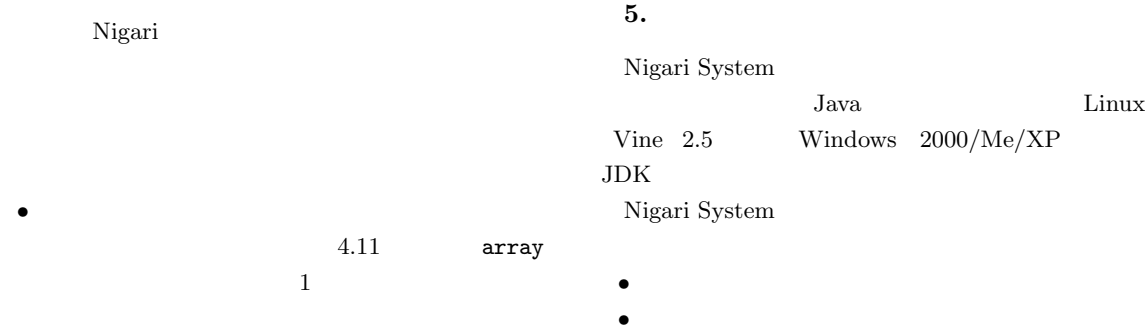

• <sub>→</sub>  $_1$  "["  $_2$  "]"

 $\overline{1}$  and  $\overline{2}$  $\overline{0}$  2  $\mathbf 1$ 

*•* 要素数の取得 "." "length"

**4.11** 組み込みメソッド

*•* ページ管理機構 • コントローラ Nigari System しんちょうかん しょうかんしゃ

*•* 可視化機構

 $5.1$  $\it{Nigari}$  $VM$   $VM$  ${\rm VM}$ 

**5.2** 実行系(**VM** VM Nigari

Nigari

VM  $\,$ 

 $\rm Java$ 

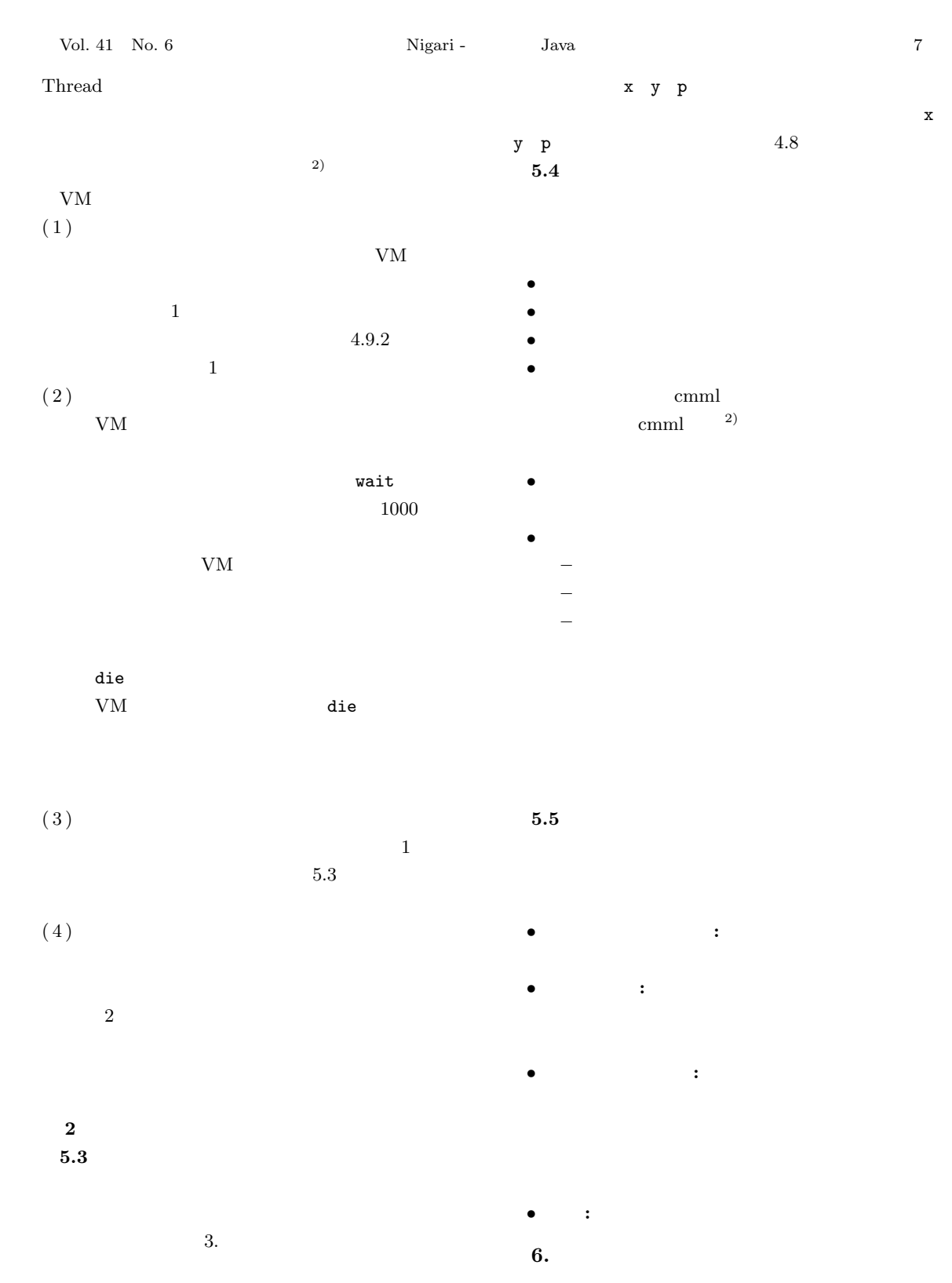

 $x \ y \ p$  $(x,y)$  p  $object$  **6.1** 変数の値によるアニメーション **3** Nigari

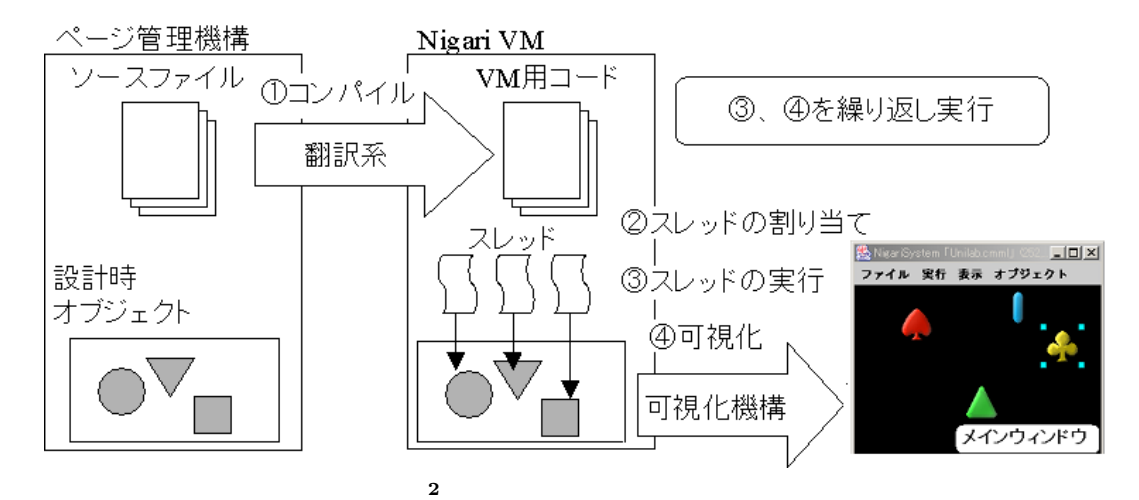

Fig. 2 Mechanism of compiler, VM and visualizer

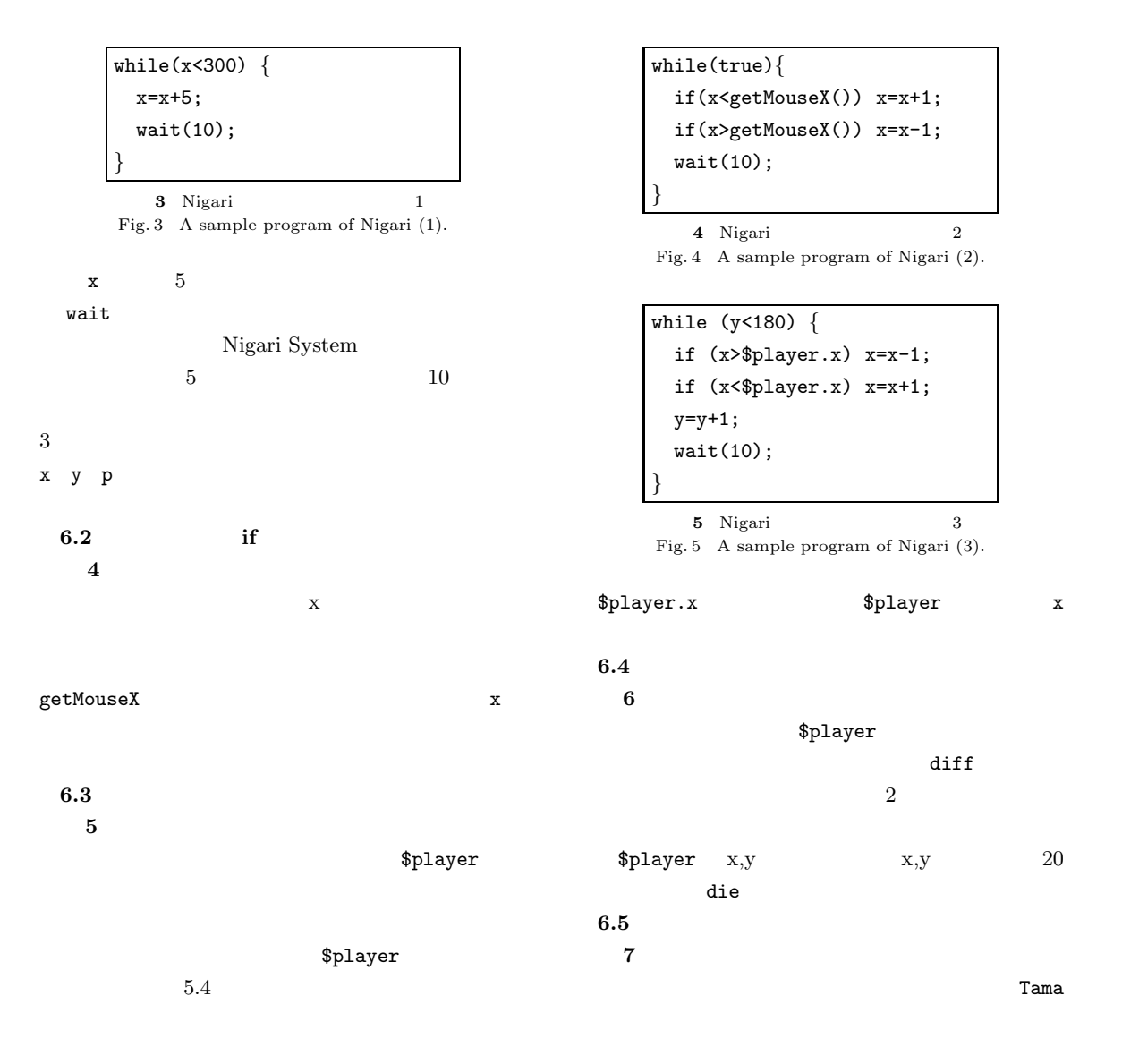

#### Vol. 41 No. 6  $\hskip 1in \text{Nigari}$  -  $\hskip 1in \text{Java}$  9

 $7.1$ 

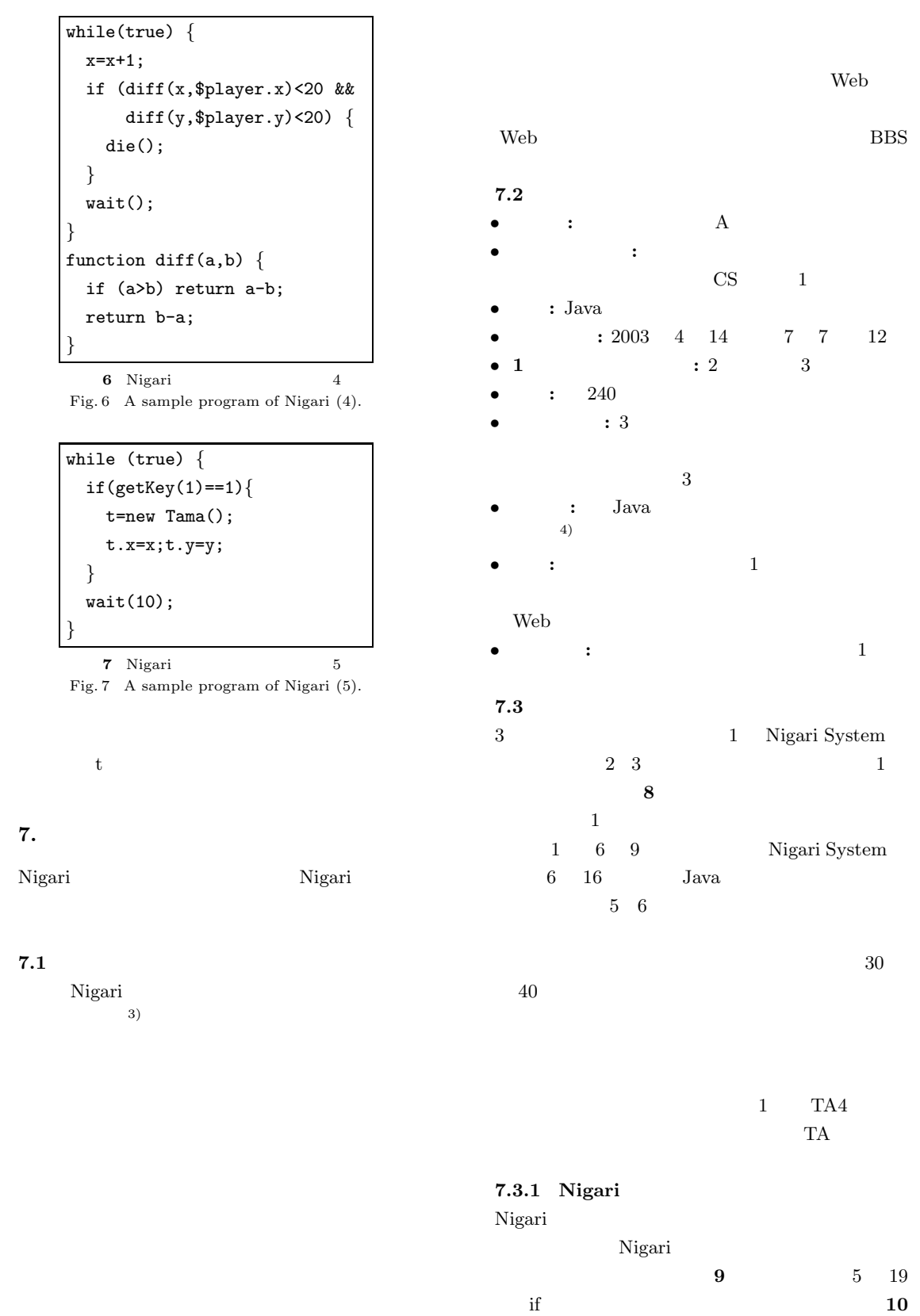

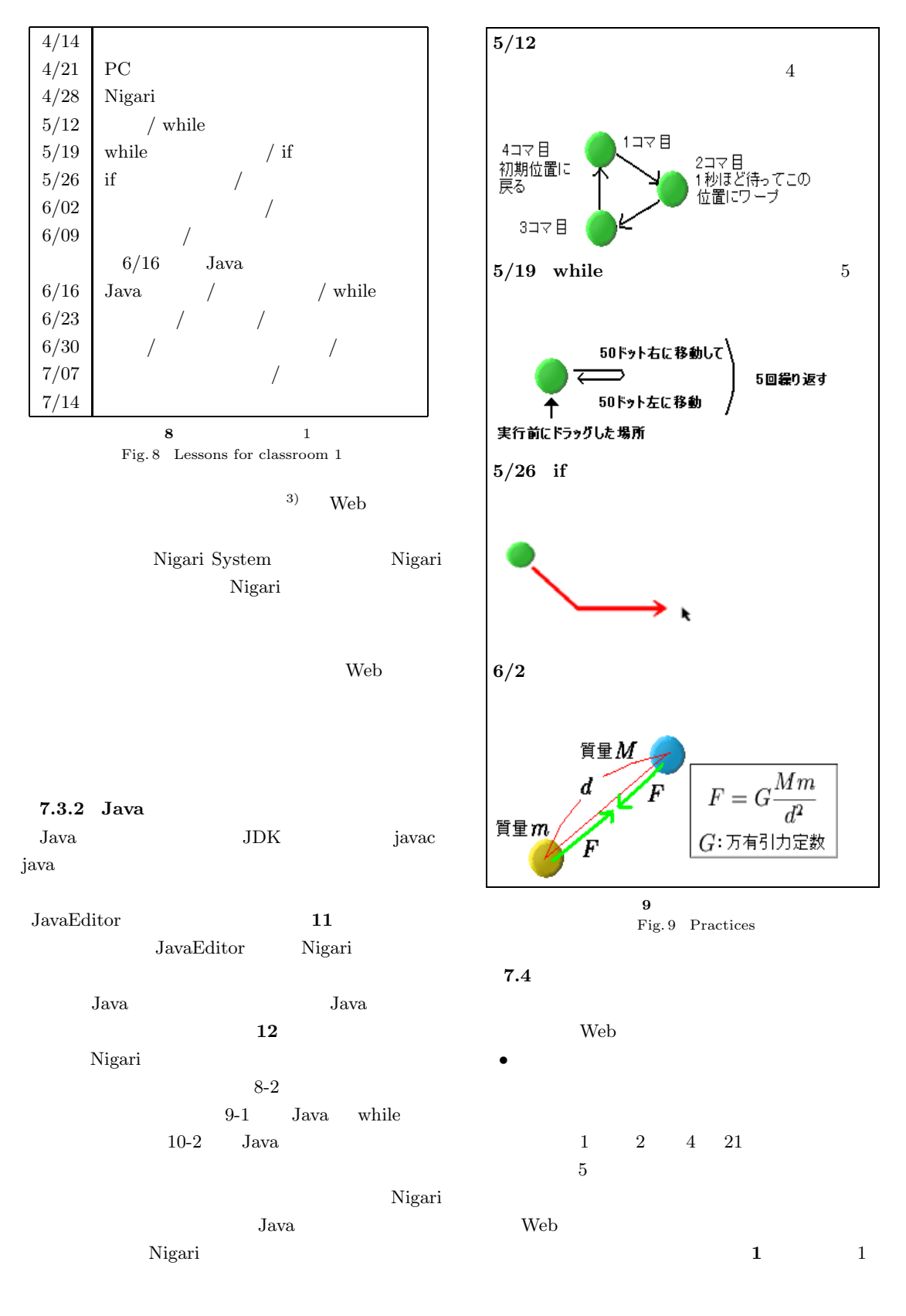

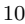

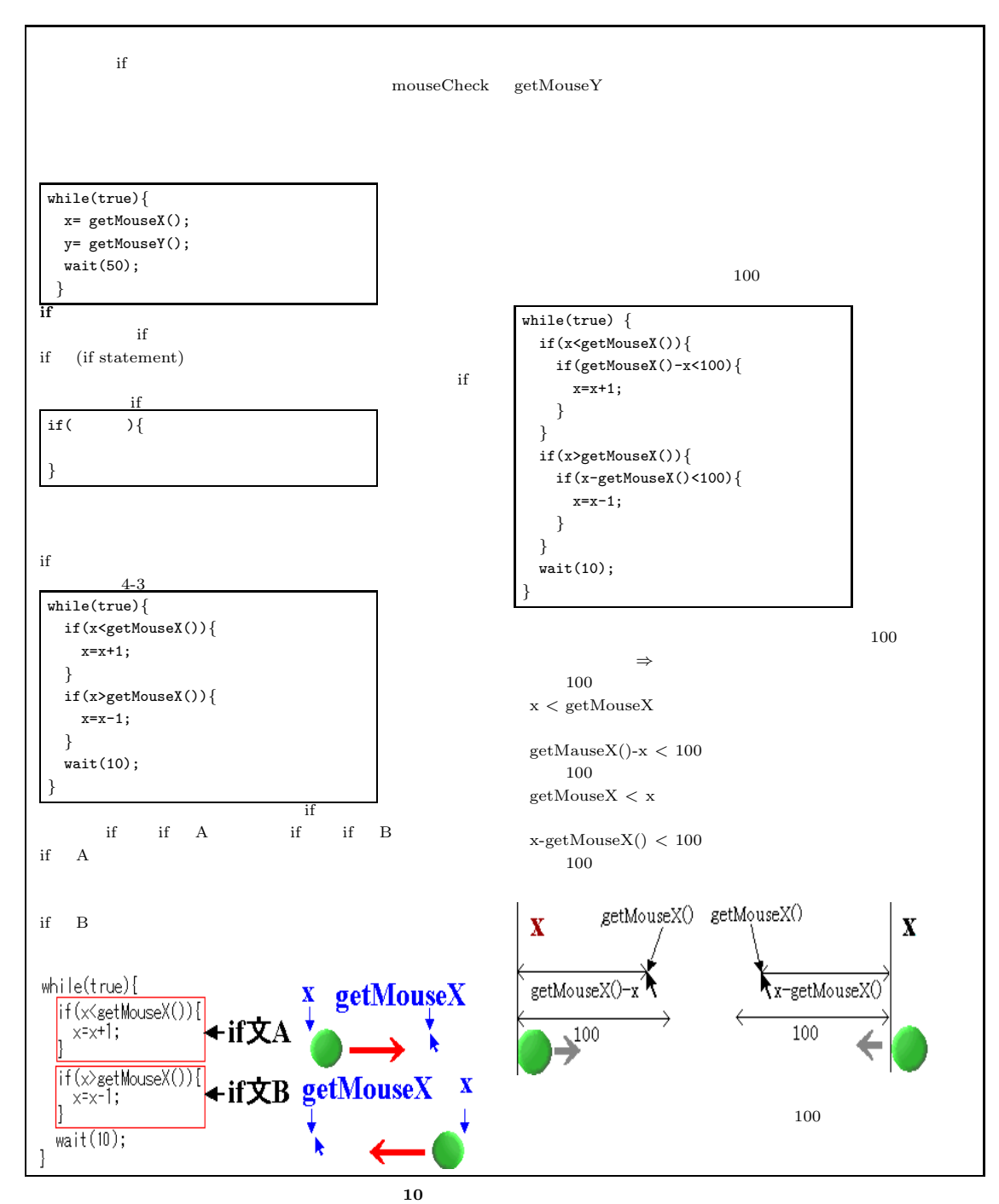

Fig. 10 Textbook used in classrooms

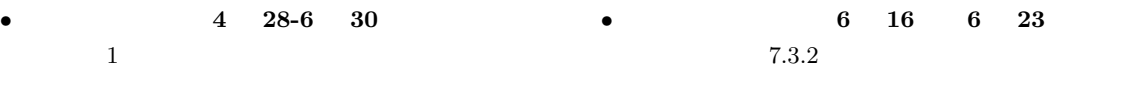

 $\overline{4}$ 

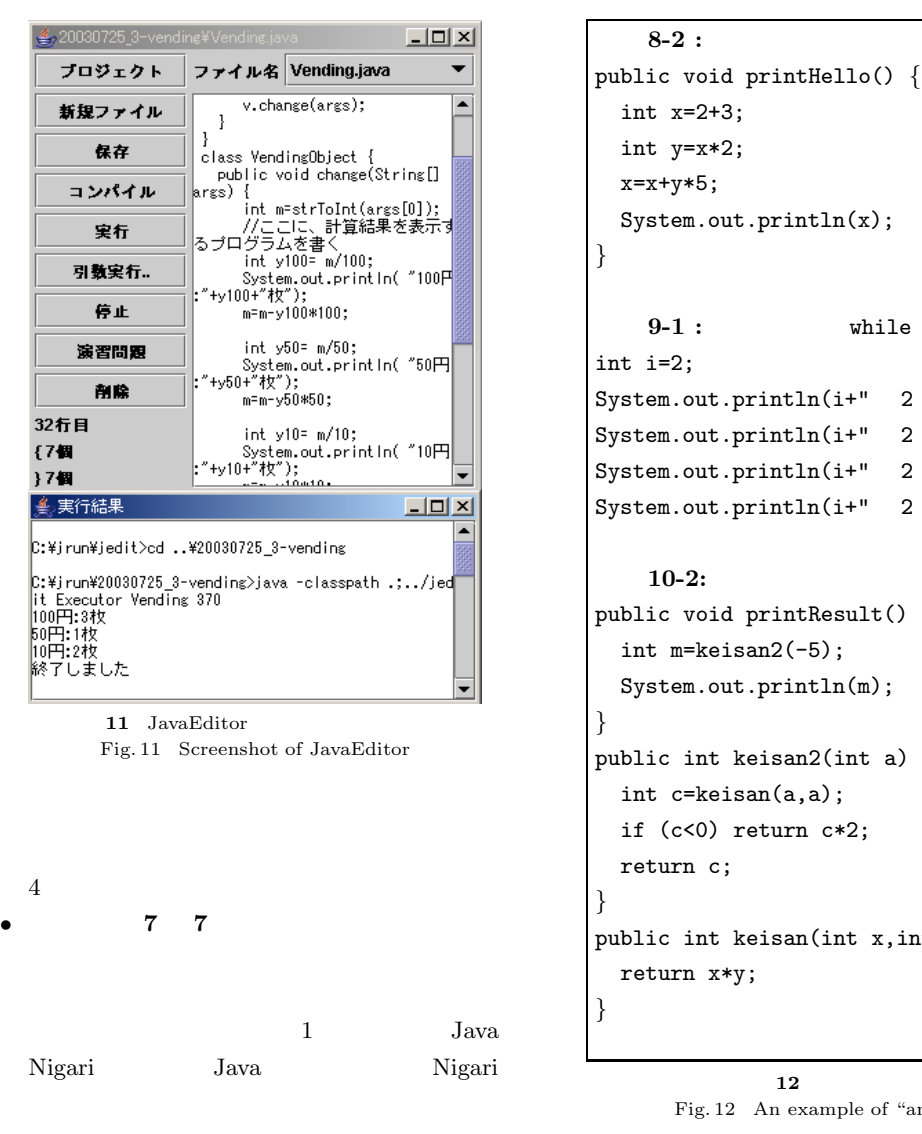

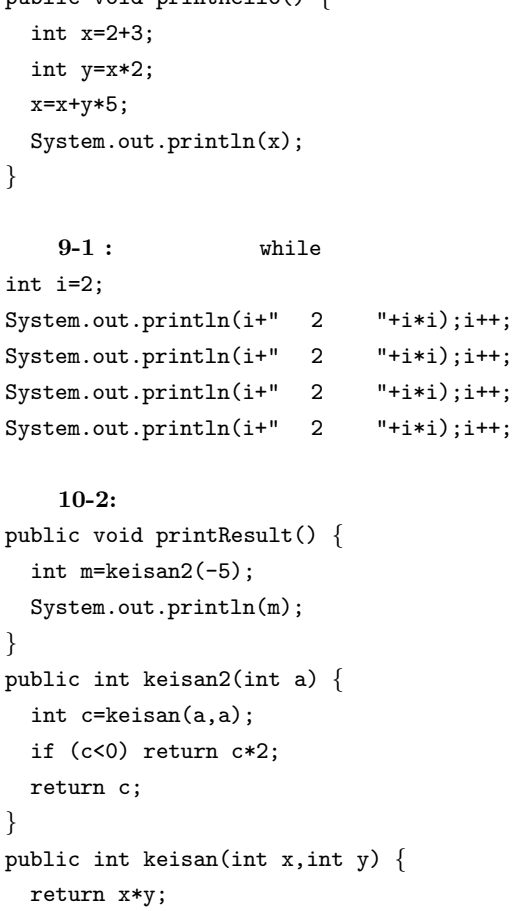

Fig. 12 An example of "analogy tests"

**12** 

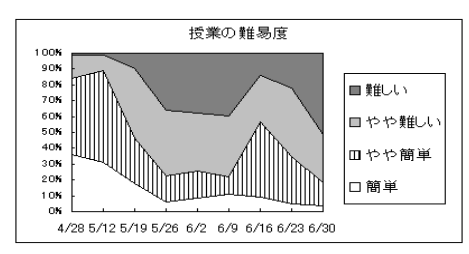

**13** アンケート結果:授業の難しさの変化(クラス1)

Fig. 13 Changing of difficulty in classroom 1

Nigari while Java

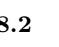

6 16 Java  $\frac{16}{2}$ 

if while

 $1 \t 8.1 \t 8.5$ 

 $13$ 

 $5 \t12$ 

 $if$ 

 $2 \quad 3 \qquad \qquad 8.6$ 

**8.2** 類推テストの解き方  $14$ 

**8.**  $\blacksquare$ 

**8.1** 

while

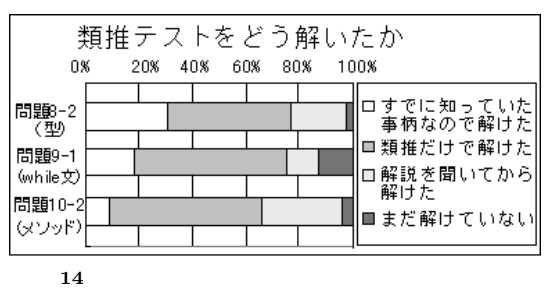

Fig. 14 Questionnaire: How "analogy tests" are solved.

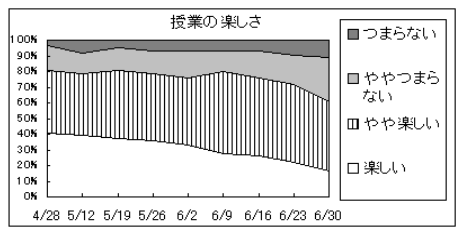

**15** アンケート結果:授業の楽しさの変化(クラス1)

Fig. 15 Changing of interest in classroom 1

 $3a$ va

Nigari  $Java$ 

**8.3**  $15$ 

 $\rm\,Java$ 

#### 8.4 Nigari

7 7 1

 $A.3$ 

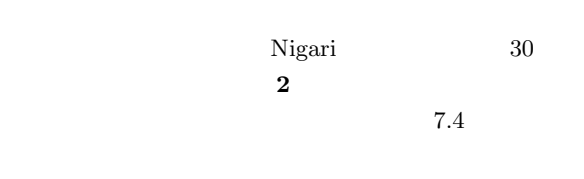

Nigari

the set of  $2$  is the set of  $1$  $2$   $2$ 

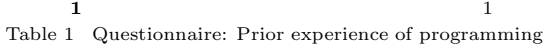

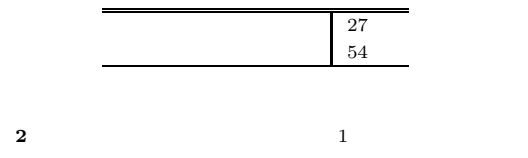

Table 2 Questionnaire: Opinions (in classroom 1, parenthetic number indicates the number of experienced students in programming)

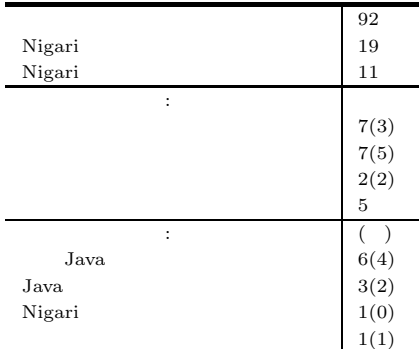

 ${\rm Nigari} \hspace{2cm} {\rm Java}$ Nigari

Java Tarta and Tarta and Tarta and Tarta and Tarta and Tarta and Tarta and Tarta and Tarta and Tarta and Tarta Nigari Nigari TA  $\Gamma$ Web  $\lambda$ 

#### 8.5 Java Nigari

16 Nigari Java

 $15\%$ 

#### $17$

 ${\hbox{Nigari}} \hspace{2cm} {\hbox{Java}}$  $3$ Nigari Java

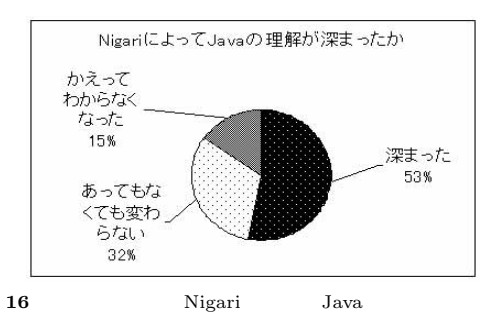

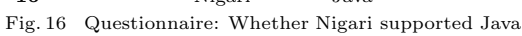

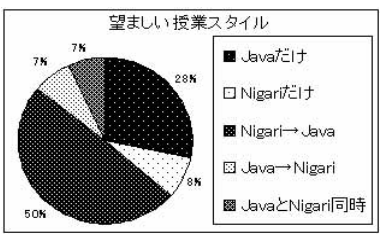

**17**  $\overline{\phantom{a}}$ 

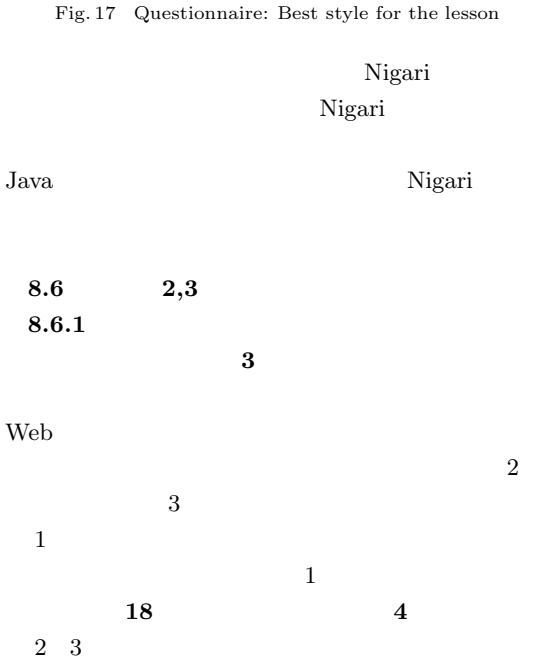

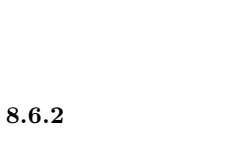

か(自己申告)を **19** に示す.

• Java Nigari

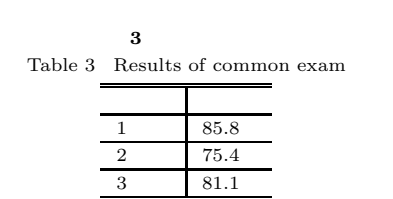

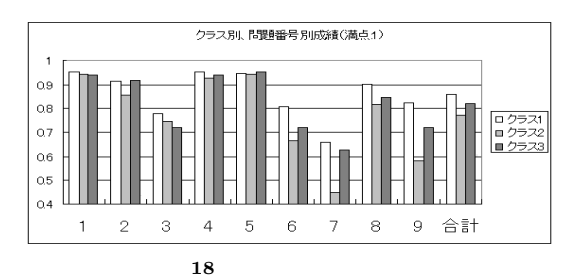

Fig. 18 Results of common exam.(by categories)

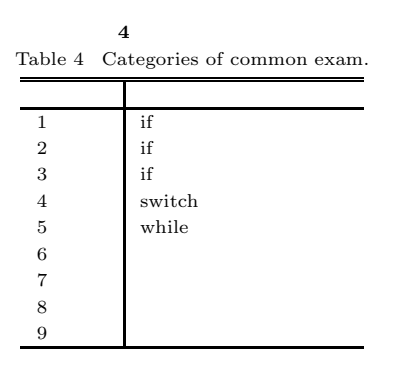

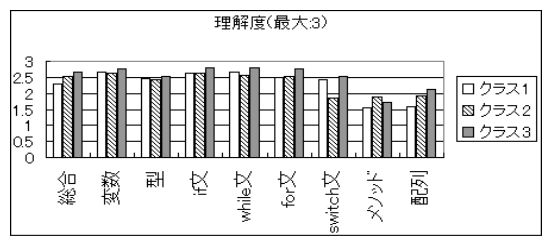

**19** アンケート結果:クラス別,分野別理解度

Fig. 19 Questionnaire: Understandings by classes and categories

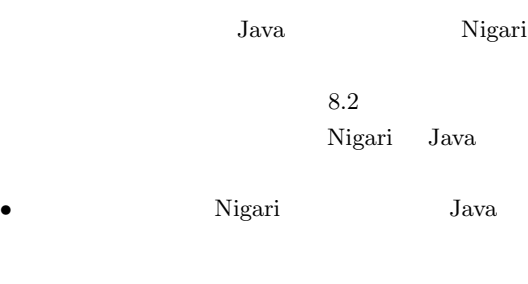

 $8.6.3$ 

 $\rm A$ 

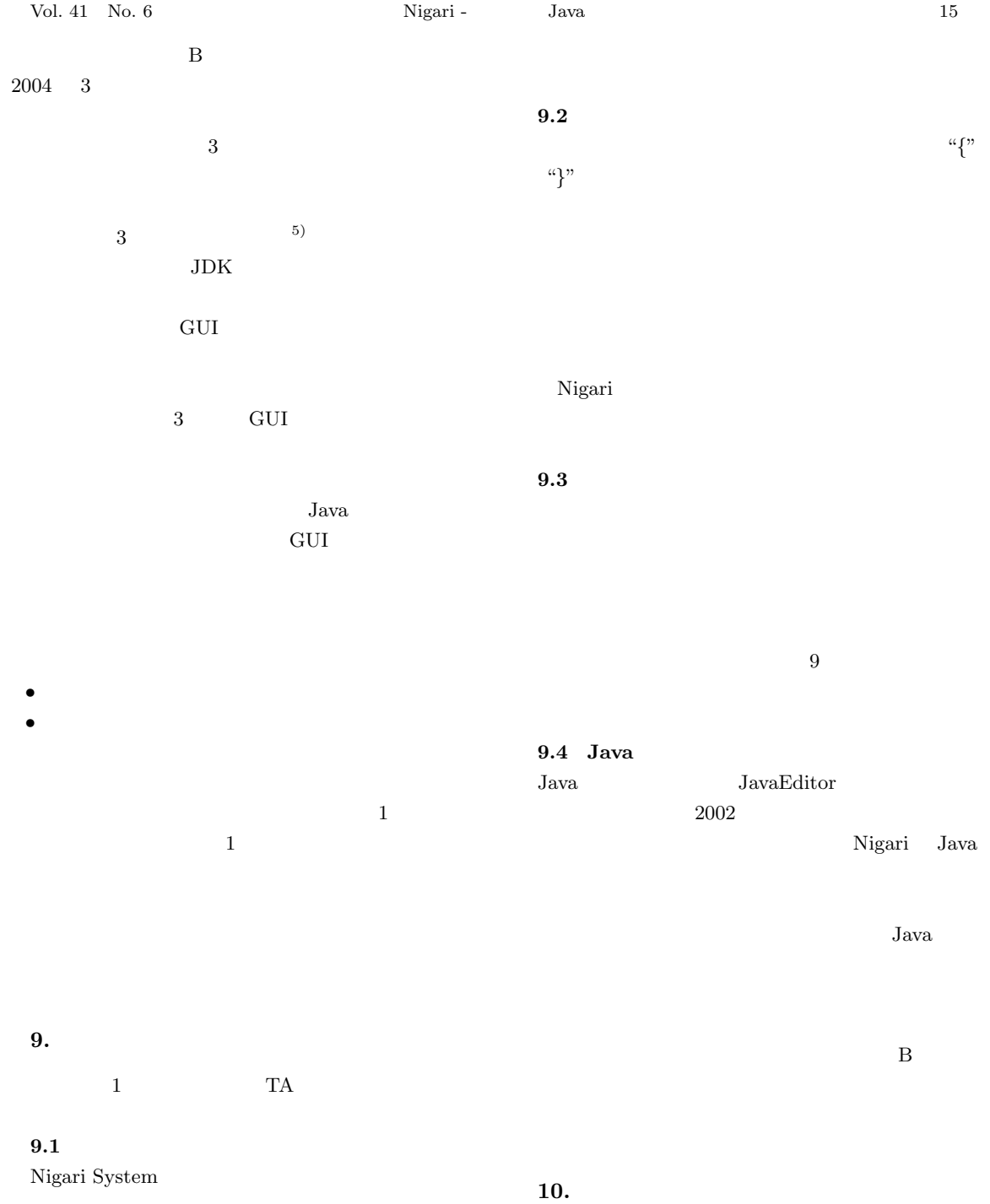

 $2002\,$ 

 $10.1$ 

 $JDK$ 

• *•* Nigari

Nigari

• **Nigari System** 

### $16$  June 2000

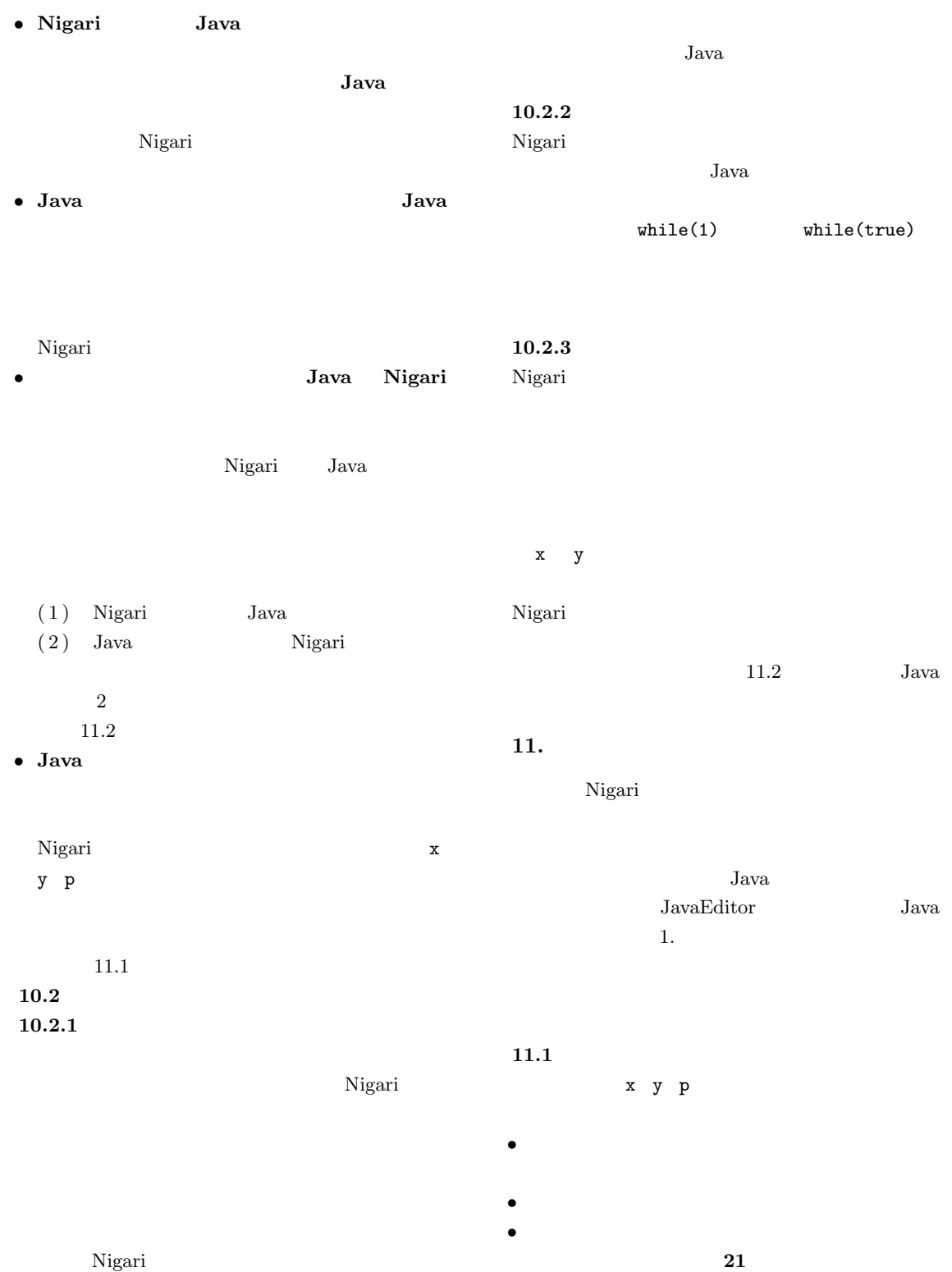

 $(6)$ 

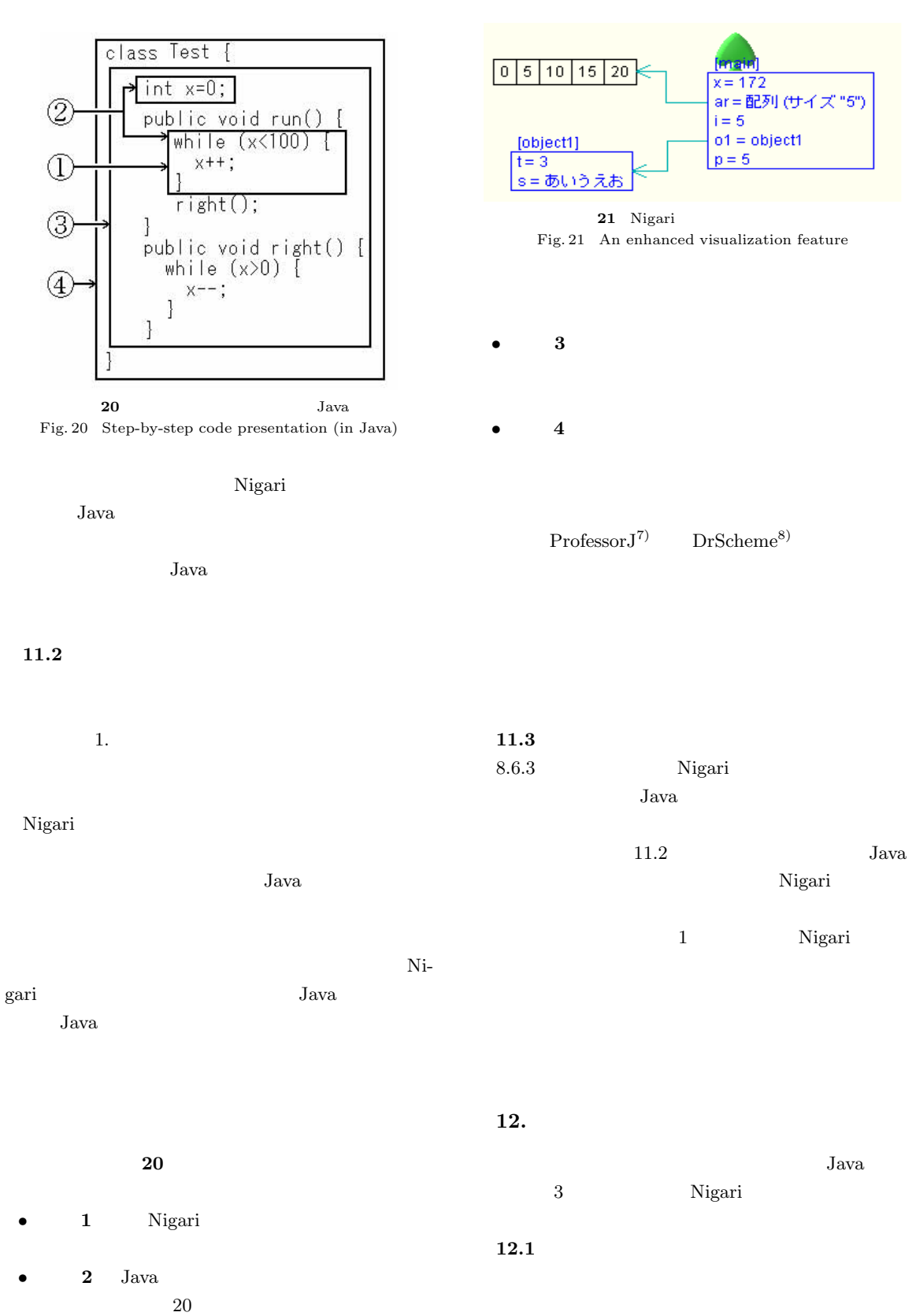

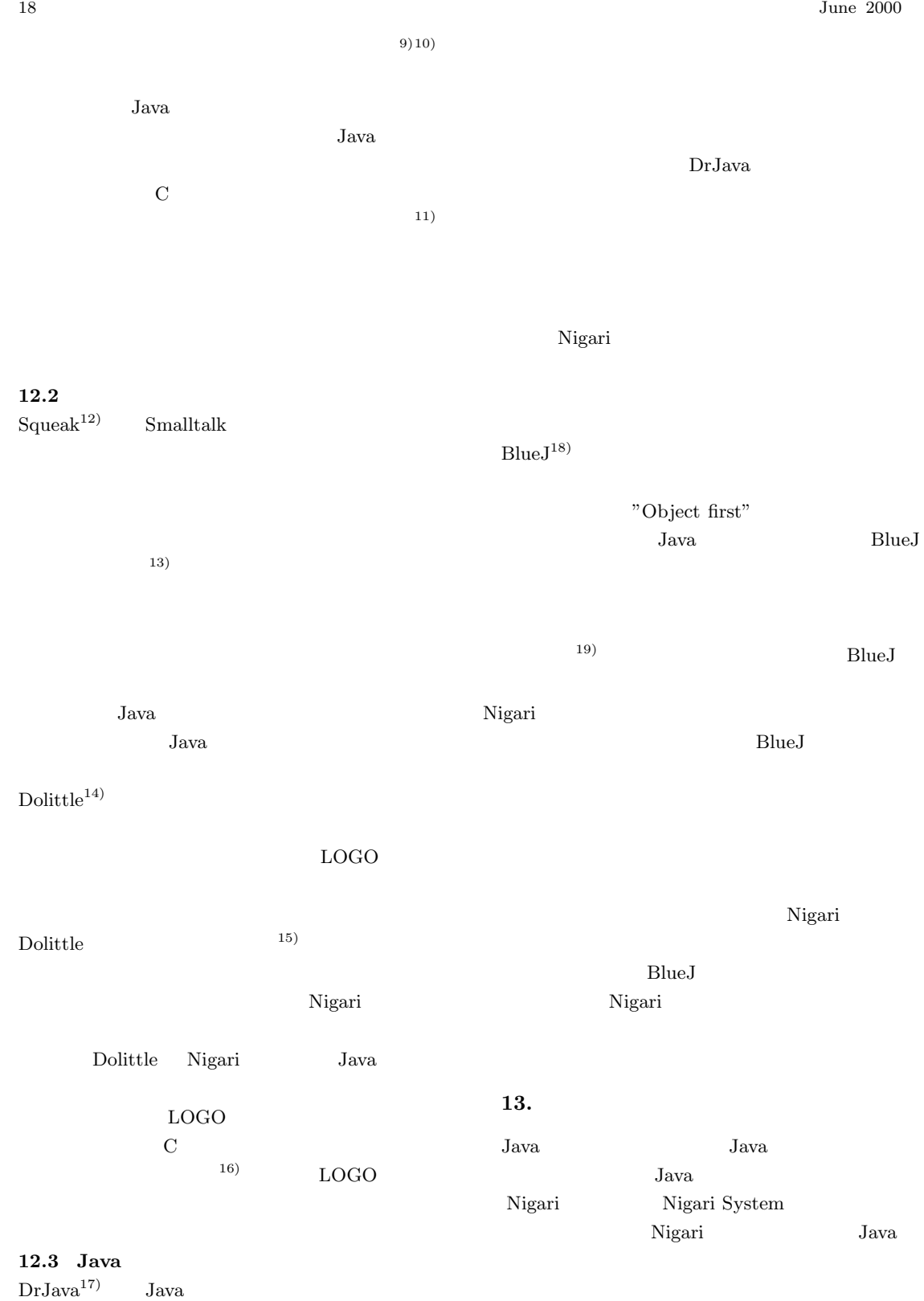

 ${\rm Nigari} \hspace{20pt} {\rm Java}$ 

Nigari

 $Java$ 

Nigari

$$
Java
$$

Java Java

Nigari Java

- 1)  $\,$ ,  $\,$ ,  $\,$ ,  $\,$ : Nigari System (2003).
- http://taurus.kake.info.waseda.ac.jp/Nigari/.
- 2) , , , : Nigari Sys $tem$   $(2003).$
- http://taurus.kake.info.waseda.ac.jp/nspec/.  $3)$  , , , , :
- CS  $A$   $2003$ (2003).
- http://taurus.kake.info.waseda.ac.jp/03pa/.  $4)$  : Java  $( )$ ,
- $(1999)$ . 5)  $:$  Java  $( )$ ,
- $(1999)$ .
- $6)$  , , , , :

 $\overline{\phantom{a}}$ ,  $(CE-$ 

- 72-15), pp. 109–114 (2003). 7) Gray, K. E. and Flatt, M.: ProfessorJ: a gradual introduction to Java through language levels, *Companion of the 18th annual ACM SIG-PLAN conference on Object-oriented programming, systems, languages, and applications*, ACM Press, pp. 170–177 (2003).
- 8) Felleisen, M., Findler, R. B., Flatt, M. and Krishnamurthi, S.: The DrScheme project: an overview, *SIGPLAN Not.*, Vol. 33, No. 6, pp. 17–23 (1998).
- 9)  $, \qquad$  : Java

 $,$ No.013 - 006, pp. 31–36 (1997).

- $10)$  , , , :  $N_{\rm B2}$
- $,$ 育」, Vol. 47, No. 5, pp. 33–40 (1998). 11)  $\,$ ,  $\,$ ,  $\,$ :
- $\overline{\phantom{a}}$  $,$  Vol. 40, No. SIG10, pp. 28–38 (1999).
- 12) Ingalls, D., Kaehler, T., Maloney, J., Wallace,

S. and Kay, A.: Back to the future: the story of Squeak, a practical Smalltalk written in itself, *Proceedings of the 12th ACM SIGPLAN conference on Object-oriented programming, systems, languages, and applications*, ACM Press, pp. 318–326 (1997).

- $13)$  , ,  $\therefore$  ALAN-K Squeak
	- $\,$ ,  $\,$ Vol. 69, No. 1, pp. 1–8 (2003).
- $14)$  , , , , 野靖: 学校教育用オブジェクト指向言語「ドリト  $\,$ ,  $\,$
- , Vol. 42, No. SIG11, pp. 78–90 (2001).
- $15)$  , , , , : 初中等教育におけるオブジェクト指向プログ
	- $\,$ ,  $\,$ , Vol. 44, No. SIG13, pp. 58–71 (2003).

 $\,$ ,  $\,$ 

 $16)$  : LOGO

(1992).

, Vol. 92, No. 77, pp. 9–18

- 17) Allen, E., Cartwright, R. and Stoler, B.: Dr-Java: a lightweight pedagogic environment for Java, *Proceedings of the 33rd SIGCSE technical symposium on Computer science education*, ACM Press, pp. 137–141 (2002).
- 18) Kölling, M. and Rosenberg, J.: Guidelines for teaching object orientation with Java, *Proceedings of the 6th annual conference on Innovation and technology in computer science education*, ACM Press, pp. 33–36 (2001).
- 19) Smith, P. A. and Boyd, G.: Introducing OO concepts from a class user perspective, *J. Comput. Small Coll.*, Vol. 17, No. 2, pp. 152–158 (2001).

#### **A.1 EBNF**

字句要素**:**

- *•* 予約語 := "while" *|* "if" *|* "is" *|* "else" *|* "null" *|* "for" *|* "do" *|* "function" *|* "constructor" *|* "extends" *|* "native" *|* "new" *|* "return" *|* "this" *|* "var" *|* "true" *|* "false"
- $\mathbf{P} := \mathbf{P}^{\mu} \mathbf{P} \mathbf{P$ "&&" *|* "||" *|* "<" *|* ">" *|* "." *|* "," *|* "(" *|* ")" *|* "*{*" *|* "*}*" *|* "[" *|* "]" *|* "++" *|* "--" *|* "+=" *|* "-="  $\alpha^{\mu}$   $\ast$  =" *|*  $\alpha$  /=" *|*  $\alpha^{\mu}$  /=" *|*  $\alpha^{\mu}$  =" *|*  $\alpha^{\mu}$  /  $\ast$  /  $\ast$  /  $\ast$  /  $\ast$  /  $\ast$  /  $\ast$  /  $\ast$  /  $\ast$  /  $\ast$  /  $\ast$  /  $\ast$  /  $\ast$  /  $\ast$  /  $\ast$  /  $\ast$  /  $\ast$  /  $\ast$  /  $\ast$  /  $\ast$  /  $\ast$  /  $\ast$
- *•* 識別子 := 英字 *{* 英字 *|* 数字 *}* (注:予約語を

文字列 *}* """ •  $:=$  "/\*" (1)  $($   $\cdot\cdot\cdot)$   $\cdot\cdot\cdot$   $\cdot\cdot\cdot$   $\cdot$  $``*/"$  $\frac{a}{r}$  $\mathbf{r} := \{ \qquad \}$  $\mathbf{a} := \mathbf{a} \cdot \mathbf{a} + \mathbf{a} \cdot \mathbf{a} + \mathbf{a} \cdot \mathbf{a} + \mathbf{a} \cdot \mathbf{a} + \mathbf{a} \cdot \mathbf{a}$ •  $:=$  "0"-"9" 構文**:** •  $:=$  extends  $:=$  ["extends"  $\qquad$ ";"] • extends  $:=$  ["extends"  $\cdot$   $:=$  { *•* 内容 := *{* メソッド定義 *|* コンストラクタ定義 *|* 文列 *}*  $\mathcal{L} := \text{``function''}$  ("  $\mathfrak{u}_1$ " *•*  $\text{``c''}$ <br> $\text{``c''}$   $\text{``c''}$  $\alpha$ )" *•* 仮引数リスト := 識別子 *{* "," 識別子 *}*  $\cdot = \{ \quad \}$ *•* := if *|* while *|* for *|* do while *| |* return *|* native • if  $:=$  "if" "(" ")" [ "else" ] • while  $:=$  "while" "("  $"$ ")" • for  $:=$  "for" "("  $\quad$ ";" ";" ")" • do\_while  $:=$  "do"  $lim_{m \to \infty}$ "" "," • return  $:=$  "return"  $[$   $]$  ";"  $\text{native} \quad := \text{``native''} \quad \text{``;''}$  $:=$  "{" {  $\qquad$  } "}" •  $:= \text{var}$  **|** • var  $\qquad := "var"$ *•* ローカル変数宣言列 := ローカル変数宣言 *{* "," ローカル変数宣言 *} •*  $\mathbf{e}$  :=  $\begin{bmatrix} 1 & -1 \\ 0 & -1 \end{bmatrix}$  $\cdot \cdot \cdot =$ • := |<br>• := |  $\begin{array}{ccc} \mathbf{p} & \mathbf{p} & \mathbf{p} \\ \mathbf{p} & \mathbf{p} & \mathbf{p} \\ \mathbf{p} & \mathbf{p} & \mathbf{p} \\ \mathbf{p} & \mathbf{p} & \mathbf{p} \end{array}$  ((  $\begin{array}{ccc} \mathbf{p} & \mathbf{p} & \mathbf{p} \\ \mathbf{p} & \mathbf{p} & \mathbf{p} \\ \mathbf{p} & \mathbf{p} & \mathbf{p} \\ \mathbf{p} & \mathbf{p} & \mathbf{p} \end{array}$  (  $\begin{array}{ccc} \mathbf{p} & \mathbf{p$  $\left| \begin{array}{c} u_{++}v_{-} & u_{--}v_{-} \end{array} \right|$ •  $:=$  { "||" } •  $\qquad := \qquad \{\n\begin{array}{c} \n\text{``\&\&\n\end{array}\n\}$  $\begin{array}{ccc} \mathbf{p} & \mathbf{p} \\ \mathbf{p} & \mathbf{p} \end{array}$  **•**  $\begin{array}{ccc} \mathbf{p} & \mathbf{p} \\ \mathbf{p} & \mathbf{p} \end{array}$  *•*  $\begin{array}{ccc} \mathbf{p} & \mathbf{p} \\ \mathbf{p} & \mathbf{p} \end{array}$  **•**  $\begin{array}{ccc} \mathbf{p} & \mathbf{p} \\ \mathbf{p} & \mathbf{p} \end{array}$  **•**  $\begin{array}{ccc} \mathbf{p} & \mathbf$ | "is" |  $\mathbf{r} := \{ ( \mathbf{r}^1 \mathbf{r}^2 \mathbf{r}^3 \mathbf{r}^4 \mathbf{r}^2 \mathbf{r}^3 \mathbf{r}^4 \mathbf{r}^2 \mathbf{r}^3 \mathbf{r}^4 \mathbf{r}^4 \mathbf{r}^5 \mathbf{r}^6 \mathbf{r}^7 \mathbf{r}^8 \mathbf{r}^7 \mathbf{r}^8 \mathbf{r}^7 \mathbf{r}^8 \mathbf{r}^7 \mathbf{r}^8 \mathbf{r}^7 \mathbf{r}^8 \mathbf{r}^7 \mathbf{r}^8 \mathbf{r}^7 \math$ •  $:=$  {  $($  "\*" | "/" | "%" ) } •  $:= [$  "-"  $|$  "!"  $]$  $A.2$ • print • getkey • die • wait • drawLine • drawOval • fillRect • fillOval • setColor • sin • cos • sqrt • rnd • abs • array  $A.3$ • (Y):  $\bullet$  (S) : • (M) :  $\bullet$   $(F)$  : • **•** (S)

*•*  $\mathbf{e} = \begin{bmatrix} 4\pi r & 4\pi r^2 & 4\pi r^3 & 4\pi r^2 & 4\pi r^3 & 4\pi r^3 & 4\pi r^2 & 4\pi r^3 & 4\pi r^3 & 4\pi r^3 & 4\pi r^3 & 4\pi r^3 & 4\pi r^3 & 4\pi r^3 & 4\pi r^3 & 4\pi r^3 & 4\pi r^3 & 4\pi r^3 & 4\pi r^3 & 4\pi r^3 & 4\pi r^3 & 4\pi r^3 & 4\pi r^3 & 4\pi r^3 & 4\pi r^3 & 4\pi r^$ 

*•* 文字列 := """ *{* """ 以外の文字列 *|* "\" 任意の

*•* := 素頭 *{* 作用 *} •* 素頭 := *|* 真偽 *|* 文字列 *|* new *|* グローバル *|* "this" | "null" | "(" = ")" | *•* 作用 := 間接参照 *|* 添字指定  $\mathbf{p} := \mathbf{p}^{\mathbf{u}}$ ." *•* 呼出し := 識別子 [ "(" 引数リスト ")" ]  $\mathbf{r} := \mathbf{r} \mathbf{r} \mathbf{r} \mathbf{r} \mathbf{r}$ *•* := 数字列 [ "." 数字列 ]  $\rangle :=$  "true"  $|$  "false" • new  $:=$  "new"  $``$  ("  $''$  ")"  $\mathbf{r} := [ \quad \{ \begin{array}{c} u, v \\ v \end{array} \quad \} ]$ • getMouseX x x • getMouseY **y** y • drawString • drawRect (etc.) 毎回の授業におけるアンケート **:** • (S) • (S) • **•** (S)

 $(F)$ 

Vol. 41 No. 6  $Nigari$  -  $Java$   $21$ 能力調査(**4/21) :** •  $(\text{CS})$  $(M)$ • (Y) •<br>• Production in the contract of the contract of the contract of the contract of the contract of the contract of  $(S)$ • Web  $(Y)$ • Web  $\bullet$ (F) • (Y) *•* プログラミング経験がある人への質問です.どん  $(F)$ •<br>• <sub>The st</sub>ory of the state of the state of the state of the state of the state of the state of the state of the state of the state of the state of the state of the state of the state of the state of the state of the stat  $(S)$ • CS  $(S)$ • (S) • (S) •<br>• Contract <sub>#</sub><br>• Contract # <sub>2</sub>  $(S)$ • (F) **Nigari**  $(06/09):$ Nigari • (S) • (S) • (S) •  $\bullet$  ( ) (S) •<br>• We define the definition of the definition of the definition of the definition of the definition of the definition of the definition of the definition of the definition of the definition of the definition of the defini  $(S)$ • *•* (Nigari )  $(F)$  $(06/16)$ : • 8-2 et al. **8-2 b** • 9-1 **9-1**  $(06/23)$ : • 10-2 1  $(7/07):$ • Nigari Java  $(S)$ • Nigari Java  $(S)$ • Nigari Java  $(S)$ • Java $_3$   $\hfill \rm (M)$  $\overline{\phantom{a}}$  3 • Nigari Java  $(S)$ • **•**  $\bullet$  $(S)$ •  $BBS$ (Y) • BBS **BBS**  $(S)$ • BBS  $(S)$  $(S)$  $(F)$ •  $(F)$ • (F)  $($   $)$   $(7/07)$  : *•* 授業全体の分量は (S) *•* 全体的な授業の難易度は (S) • (S) • Java  $(S)$ • Java Santa Contractor Java and  $\overline{\mathcal{A}}$  $(S)$ • Java  $(S)$ • **•**  $\bullet$ **–** 変数への代入/変数を使った計算 (S) **–** 変数の型 (S) **–** if (S) **–** while (S) **–** for (S) **–** switch (S) **–** 配列 (S) **–** メソッド (S) •<br>• Contract Management Professional Professional Professional Professional Professional Professional Professional<br>• Contract Professional Professional Professional Professional Professional Professional Professional Profe  $(S)$ • (F)  $(16 \t5 \t14)$  $(16 \t 5 \t 14)$ 

 $\rm ACM$ 

 ${\rm \bf ICPC\, \, Board}$ 

 $\rm SC22$ 

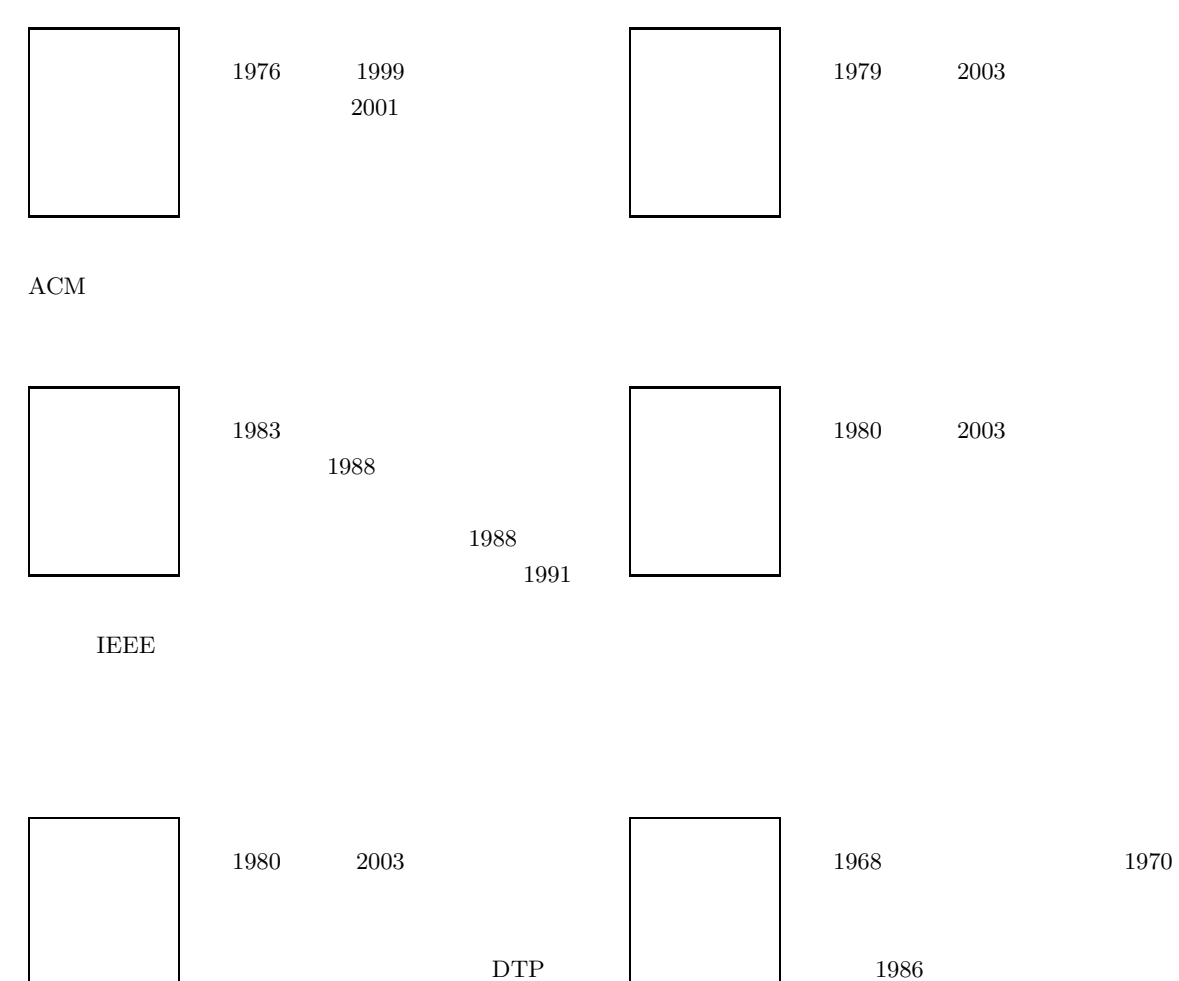